**如何查找所有股票上市时间**。 **票-伟威网**  $\mathbb{N}$  , which  $\mathbb{N}$  ,  $\mathbb{N}$  ,  $\mathbb{N}$  $F10 -$ **四、哪里查询新股上市价格时间等?**  $\chi$ 那么大家在听我讲之前呢,首先领取一波福利--机构精选的牛股榜单新鲜出炉,大 家千万不要错过了:是一个新股申的车的车,我不会会会会会会会会会会会会会会会会会会会会会会会会会会  $\frac{1}{1}$ 

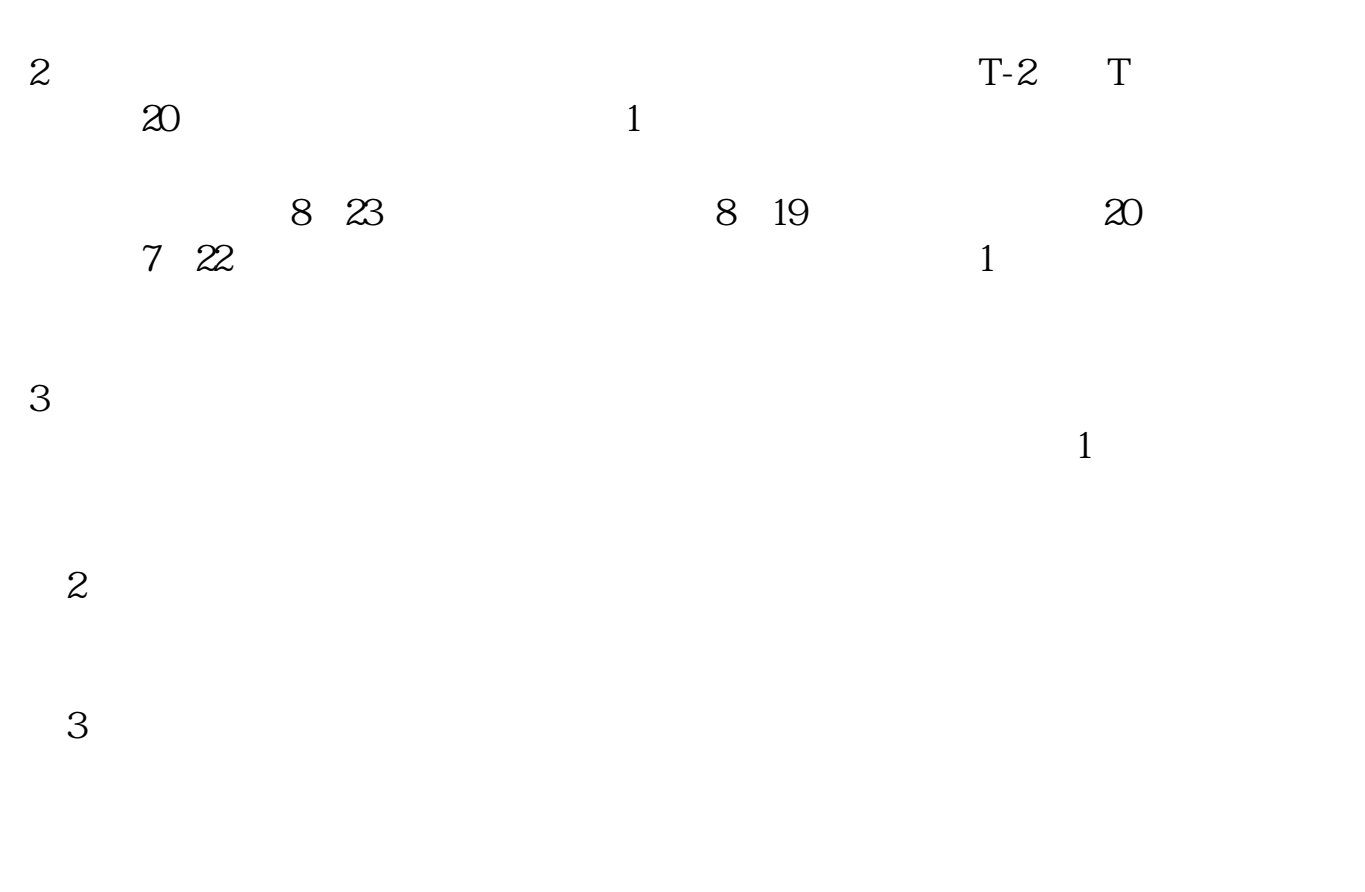

 $16\quad\Omega$ 

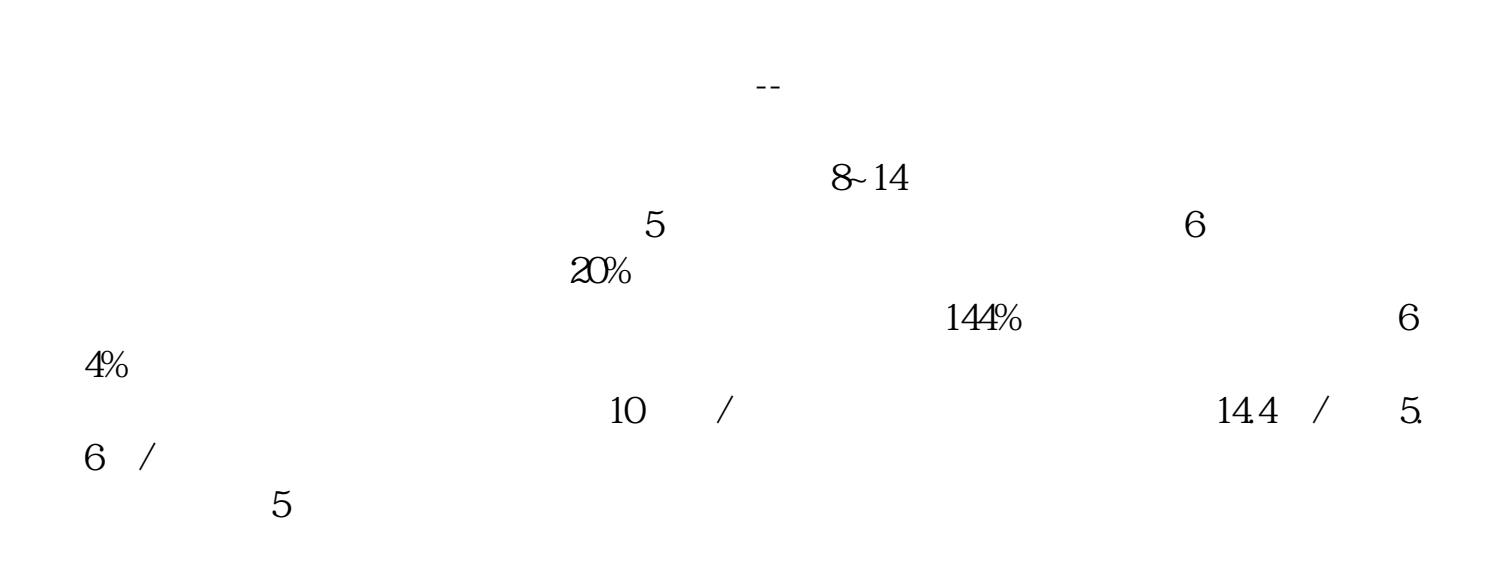

, and  $\overline{1}$ 

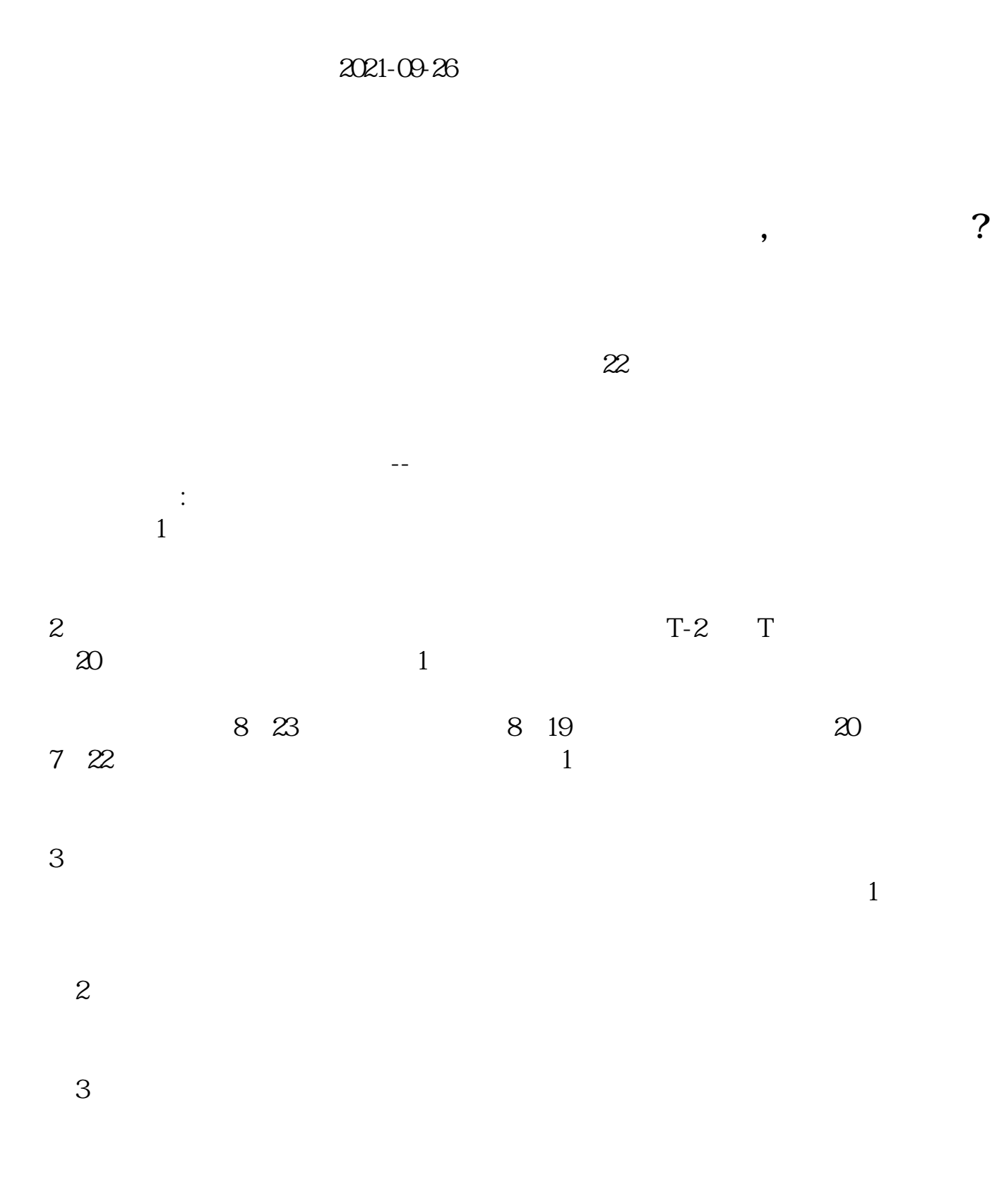

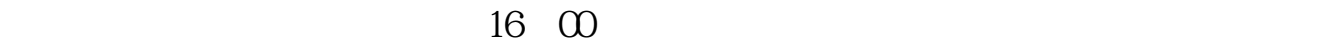

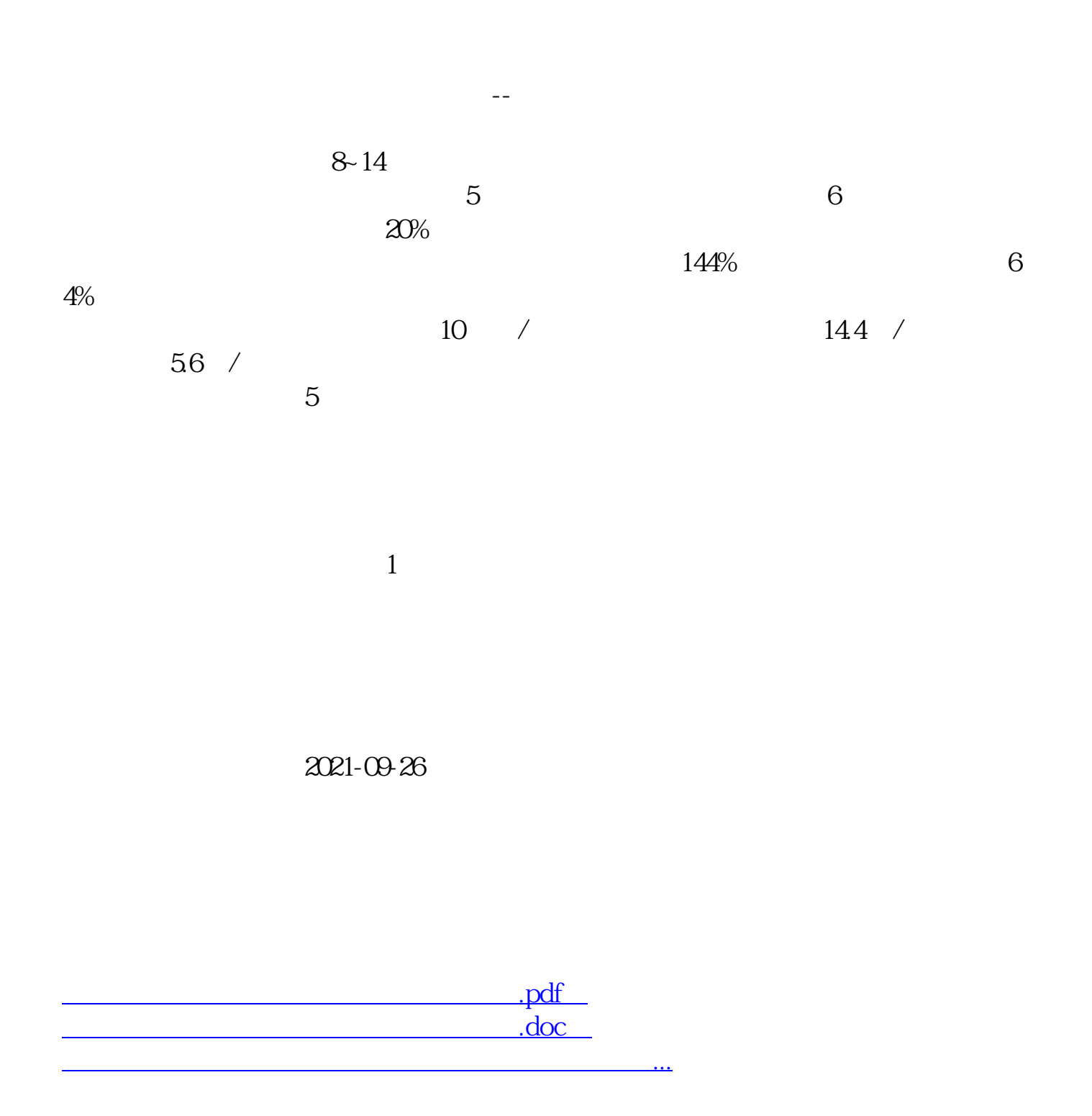

http://www.tatungdrive.com/article/33707743.html